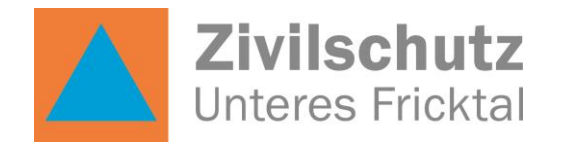

## **ZSO Jahresprogramm 2020**

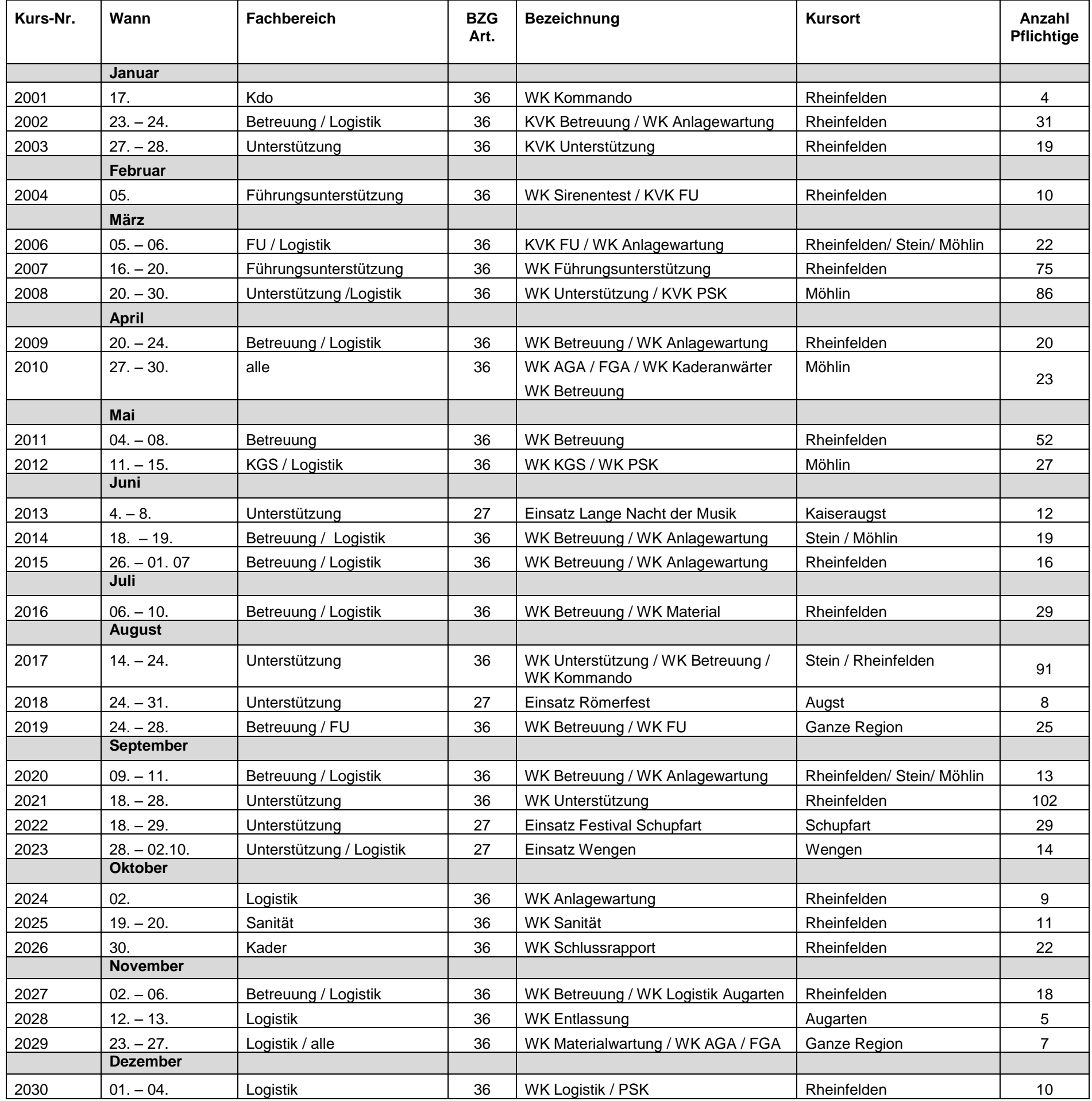